# QuantiFast ™ Pathogen PCR +IC プロトコールとトラブルシューティング

配列特異的なプローブを用いた高感度リアルタイム PCR によるウイルス/バクテリア DNA およびインターナル コントロールの検出

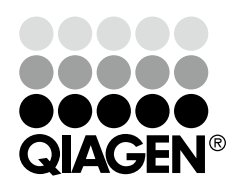

Sample & Assay Technologies

# 目次

プロトコール プロトコール 1:TaqMan プローブを用いた duplex PCR (Rotor-Gene サイクラーおよび ROX Reference Dye が不要なサイクラー) 3 プロトコール 2:TaqMan プローブを用いた duplex PCR (ABI 7500 Cycler) 7 プロトコール 3:TaqMan プローブを用いた duplex PCR (ほとんどの Applied Biosystems Cycler) 11 トラブルシューティング 15

# プロトコール 1:TaqMan® プローブを用いた duplex PCR (Rotor-Gene<sup>™</sup>サイクラーおよび ROX Reference Dye が不要なサイクラー)

本プロトコールは QuantiFast Pathogen PCR +IC Kit と TaqMan プローブを Rotor-Gene サイクラーあるいは Agilent ®(Stratagene®)、Bio-Rad®/MJ Research、Roche® などの ROX 色素を必要としないサイクラーで使用するために至適化されています。詳細は 英語版 Handbook 11 ページ、"ROX passive reference dye"を参照ください。

#### 実験を始める前の重要事項

- 本プロトコールに記載のサイクリング条件で常に実験を始めます。サイクリン グと Internal Control Assay は、60 ~ 150 bp の PCR 産物を増幅する病原体アッ セイとの使用に至適化されています。150 bp より大きい PCR 産物に関しては、 異なるサイクリング条件で結果が改善することがあります。詳細は英語版 Handbook 57 ページの Appendix F をご覧ください。
- 本プロトコールに記載のプライマーおよびプローブ濃度を使用してください。
- Duplex アッセイで病原体と Internal Control のアッセイを同時に行なう前に、 singleplex アッセイで病原体に特異的なプライマー/プローブセットの パフォーマンスをテストすることをお薦めします。
- 英語版 Handbook 17 ページの "Guidelines for effective duplex detection of pathogen and Internal Control"をお読みください。
- ネガティブコントロール(PCR グレードの水)と少なくとも 1 種類のポジティ ブコントロールを PCR ランごとにセットしてください。
- リアルタイム用サーマルサイクラーのユーザーマニュアルに従って duplex 解 析用のセットアップを正しく行なってください(例;同一のウェルあるいは チューブから 2 種類の色素を検出するための設定)。用いるレポーター色素ご とに検出プログラムを設定してください。機器によっては初めて使用する レポーター色素ごとにキャリブレーション操作が必要になることがあります。 チャンネルとキャリブレーションに関する詳細は英語版 Handbook 19 ページ "Selecting dyes and instrument setup"を参照してください。
- HotStarTaq® *Plus* DNA Polymerase を活性化するため、PCR の最初に 95℃で 5 分 間のインキュベーションを必ず行なってください。
- 正確な定量データを得るためには最適な設定が必須条件の一つです。データ解 析には、各ランにおいて、レポーター色素チャンネルごとに解析の設定(ベー スラインと threshold 値など)を再調整する必要があります。

#### 実験開始前の準備事項

■ ターゲット特異的なプライマーとプローブを含んだ 10x プライマー・プロー ブミックスを病原体アッセイ用に調製すると操作が容易になります(英語版 Handbook 54 ページ、Appendix D)。あるいは、プライマー溶液とプローブ溶 液を別々に調製して、反応ミックスを準備することも可能です。この方法で反 応セットアップを行なう場合には、英語版 Handbook 55 ページ、Appendix E をご覧ください。

#### 操作手順

1. 5x QuantiFast Pathogen Master Mix、プライマーおよびプローブ溶液、RNase フリー水、テンプレート核酸(ウイルスあるいはバクテリアから分離した DNA)、オプションでスタンダード、およびリファレンスを解凍する。各溶液 を混和する。

スタンダードを反応あたり 5 〜 12.5 μl の容量で使用できるように、 QuantiTect® Nucleic Acid Dilution Buffer を用いて適切な濃度に希釈します。

# 2. 表 7 (5 ページ)に従って反応数に必要な容量の反応ミックスを調製する。反 応ミックスの容量は実験で必要なトータル容量の 10%増しになるように調製 する。

注:精製および増幅のコントロールのために Internal Control DNA(High conc.)をサンプルライセートあるいは溶解バッファーに添加した場合は、 Internal Control DNA を反応ミックスには添加せず代わりに水を添加します。

通常、反応セットアップは室温 (15 ~ 25℃) で行ないます。しかし、サンプ ル、コントロール、Internal Control DNA は氷上あるいは冷却装置で保冷する ことをお奨めします。

### 3. 反応ミックスを完全に混和し、PCR チューブあるいは PCR プレートのウェル に適切な量を分注する。

病原体と Internal Control の duplex アッセイを最適に行なうためには、最終反 応容量を 25 µl にすることを推奨します。ご利用のリアルタイム用サーマルサ イクラーが他の反応量を必要とする場合には、その量に応じて反応ミックスと その他の反応液成分の量を調節してください。病原体に特異的なプライマー ・ プローブセットのみを用いた singleplex アッセイの結果と比較することで、 Internal Control を用いた duplex 増幅での病原体検出の性能を必ず評価してくだ さい。

4. テンプレート核酸を各PCRチューブあるいはウェルに添加し、完全に混和する。 注:反応ミックスおよびテンプレートは完全に混和してください。

# 5. 表 8(6 ページ)に従ってリアルタイム用サーマルサイクラーのプログラミン グを行なう。

蛍光取り込みは、アニーリング/エクステンションを組み合わせたステップ中 に行ないます。

Rotor-Gene Q では、目的の病原体アッセイに対応した蛍光チャンネルにて最 適な蛍光感度を定めることを推奨します。Internal Control Assay の gain は +9 を使用します。Rotor-Gene Q での蛍光感度の調節に関しては、英語版 Handbook 48 ページ、Appendix B をお読みください。

### 表 7. 反応セットアップ

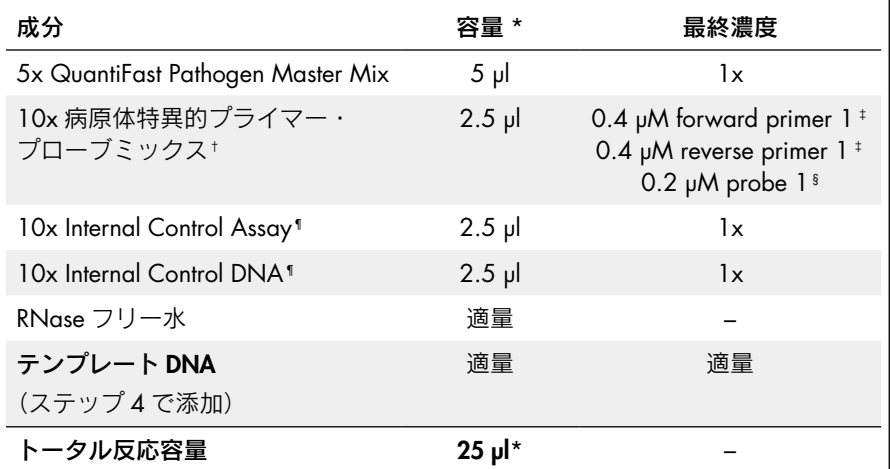

\* 使用するリアルタイム用サーマルサイクラーが 25 µl 以外の最終反応量を必要とする場合には、その量に 応じてマスターミックスとその他の反応液成分の量を調節する。

- † ターゲットに特異的なプライマーとプローブを含んだ 10x プライマー・プローブミックスを病原体アッ セイ用に調製すると操作が容易になる。英語版 Handbook 54 ページ、Appendix D を参照。
- ‡ 最終プライマー濃度 0.4 µM は殆どの場合で最適。使用したアッセイデザインと病原体ターゲット配列に よっては、0.5 ~ 1.0 µM にプライマー濃度を調節することで結果が改善されることがある。プライマー 濃度を調節する前に、使用中のプライマー溶液の濃度を確認する。
- § 0.2 µM の最終プローブ濃度でほとんどの場合満足できる結果が得られる。プローブの品質や使用した 精製方法によるが、最適濃度は 0.1 ~ 0.4 µM の間である。
- ¶ 英語版 Handbook 24 ページの"Reconstitution and use of Internal Control Assay and Internal Control DNA" を参照。

注:精製と増幅のコントロールとして、Internal Control DNA をサンプルライセートあるいは溶解バッ ファーに添加した場合は、反応ミックスには Internal Control DNA を添加せずに RNase フリー水を添加 します。

表 8. サイクリング条件

| ステップ                 | 時間           | 温度   | コメント                                                        |
|----------------------|--------------|------|-------------------------------------------------------------|
| PCR 初期活性化ステップ        | 5分           |      | 95°C HotStarTaq Plus DNA Polymerase<br>はこの加熱ステップで活性化さ<br>れる |
| 2ステップサイクリング:         |              |      | 重要:以下のサイクリング条件<br>を用いた場合のみ最適な結果が<br>得られる                    |
| 変性                   | 15 秒         | 95°C |                                                             |
| アニーリング/<br>エクステンション* | 30 秒         |      | 60℃ アニーリング/エクステンショ<br>ンステップ中の蛍光取り込み                         |
| サイクル数                | $40 \sim 45$ |      | サイクル数はテンプレート DNA<br>量に依存                                    |

\* Rotor-Gene Q では、Green チャンネルで"gain optimization before first acquisition"を行なって病原体アッ セイの蛍光チャンネル感度を調節する。Internal Control Assay の fluorescence gain を最適にするために Yellow チャンネルを +9 にセットする。詳細は英語版 Handbook 48 ページ、Appendix B を参照。

# 6. リアルタイム用サーマルサイクラーに PCR チューブあるいはプレートをセッ トし、PCR サイクリングプログラムをスタートする。

#### 7. データ解析を行なう。

データ解析を実施する前に、解析の設定を行ないます。病原体と IC アッセイ で解析設定(すなわちベースラインと threshold 値)をそれぞれ設定します。 正確な検出データを得るためには、最適な解析設定が必須条件の一つです。

# プロトコール 2:TaqMan プローブを用いた duplex PCR (ABI™ 7500 Cycler)

本プロトコールは QuantiFast Pathogen PCR +IC Kit と TaqMan プローブを Applied Biosystems® 7500 サイクラーで使用する目的で作成されています。詳細は英語版 Handbook 11 ページ、"ROX passive reference dye"を参照ください。

### 実験を始める前の重要事項

- 本プロトコールに記載のサイクリング条件で常に実験を始めます。サイクリン グと Internal Control Assay は 60 ~ 150 bp の PCR 産物を増幅する病原体アッ セイとの使用に至適化されています。150 bp より大きい PCR 産物に関しては、 異なるサイクリング条件で結果が改善することがあります。詳細は英語版 Handbook 57 ページの Appendix F をご覧ください。
- 本プロトコールに記載のプライマーおよびプローブ濃度を使用してください。
- Duplex アッセイで病原体と Internal Control のアッセイを同時に行なう前に、 singleplex アッセイで病原体に特異的なプライマー/プローブセットの パフォーマンスをテストすることをお薦めします。
- 英語版 Handbook 17 ページの "Guidelines for effective duplex detection of pathogen and Internal Control"をお読みください。
- ネガティブコントロール (PCR グレードの水)と少なくとも 1 種類のポジティ ブコントロールを PCR ランごとにセットしてください。
- リアルタイム用サーマルサイクラーのユーザーマニュアルに従って duplex 解 析用のセットアップを正しく行なってください(例;同一のウェルあるいは チューブから 2 種類の色素を検出するための設定)。用いるレポーター色素ご とに検出プログラムを設定してください。機器によっては初めて使用する レポーター色素ごとにキャリブレーション操作が必要になることがあります。 チャンネルとキャリブレーションに関する詳細は英語版 Handbook 19 ページ "Selecting dyes and instrument setup"を参照してください。
- HotStarTaq *Plus* DNA Polymerase を活性化するため、PCR の最初に 95℃で 5 分 間のインキュベーションを必ず行なってください。
- 正確な定量データを得るためには最適な設定が必須条件の一つです。データ解 析には、各ランにおいて、レポーター色素チャンネルごとに解析の設定(ベー スラインと threshold 値など)を再調整する必要があります。

#### 実験開始前の準備事項

■ ターゲット特異的なプライマーとプローブを含んだ 10x プライマー・プロー ブミックスを病原体アッセイ用に調製すると操作が容易になります(英語版 Handbook 54 ページ、Appendix D)。あるいは、プライマー溶液とプローブ溶 液を別々に調製して、反応ミックスを準備することも可能です。この方法で反 応セットアップを行なう場合には、英語版 Handbook 55 ページ、Appendix E をご覧ください。

#### 操作手順

1. 5x QuantiFast Pathogen Master Mix、プライマーおよびプローブ溶液、RNase フリー水、テンプレート核酸(ウイルスあるいはバクテリアから分離した DNA)、50x ROX Dye Solution、オプションでスタンダード、およびリファレ ンスを解凍する。各溶液を混和する。

スタンダードを反応あたり 5 ~ 12.5 µl の容量で使用できるように、QuantiTect Nucleic Acid Dilution Buffer を用いて適切な濃度に希釈します。

2. 表 9 (9 ページ)に従って反応数に必要な容量の反応ミックスを調製する。反 応ミックスの容量は実験で必要なトータル容量の 10%増しになるように調製 する。

注:精製および増幅のコントロールのために Internal Control DNA(High conc.)をサンプルライセートあるいは溶解バッファーに添加した場合は、 Internal Control DNA を反応ミックスには添加せず代わりに水を添加します。

通常、反応セットアップは室温 (15 ~ 25℃) で行ないます。しかし、サンプ ル、コントロール、Internal Control DNA は氷上あるいは冷却装置で保冷する ことをお奨めします。

### 3. 反応ミックスを完全に混和し、PCR チューブあるいは PCR プレートのウェル に適切な量を分注する。

病原体と Internal Control の duplex アッセイを最適に行なうためには、最終反 応容量を 25 µl にすることを推奨します。ご利用のリアルタイム用サーマルサ イクラーが他の反応量を必要とする場合には、その量に応じて反応ミックスと その他の反応液成分の量を調節してください。病原体に特異的なプライマー ・ プローブセットのみを用いた singleplex アッセイの結果と比較することで、 Internal Control を用いた duplex 増幅での病原体検出の性能を必ず評価してくだ さい。

- 4. テンプレート核酸を各PCRチューブあるいはウェルに添加し、完全に混和する。 注:反応ミックスおよびテンプレートは完全に混和してください。
- 5. 表 10 (10 ページ)に従ってリアルタイム用サーマルサイクラーのプログラミ ングを行なう。

### 表 9. 反応セットアップ

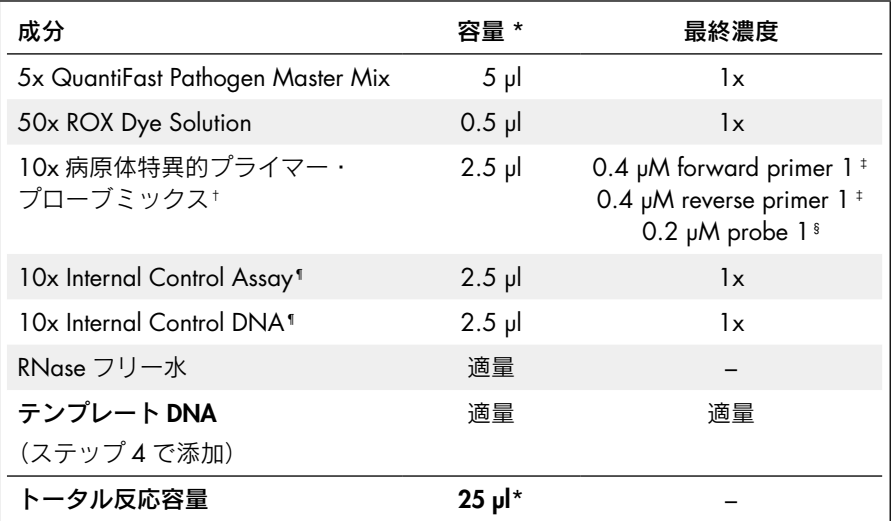

\* 使用するリアルタイム用サーマルサイクラーが 25 µl 以外の最終反応量を必要とする場合には、その量に 応じてマスターミックスとその他の反応液成分の量を調節する。

- † ターゲットに特異的なプライマーとプローブを含んだ 10x プライマー/プローブミックスを病原体アッ セイ用に調製すると操作が容易になる。英語版 Handbook 54 ページ、Appendix D を参照。
- ‡ 最終プライマー濃度 0.4 µM は殆どのアプリケーションに最適である。使用したアッセイデザインと病原 体ターゲット配列によっては、0.5 ~ 1.0 µM にプライマー濃度を調節することで結果が改善されること がある。プライマー濃度を調節する前に、使用中のプライマー溶液の濃度を確認する。
- § 0.2 µM の最終プローブ濃度でほとんどの場合満足できる結果が得られる。プローブの品質や使用した 精製方法によるが、最適濃度は 0.1 ~ 0.4 µM の間である。
- ¶ 英語版 Handbook 24 ページの"Reconstitution and use of Internal Control Assay and Internal Control DNA" を参照。

注:精製と増幅のコントロールとして、Internal Control DNA をサンプルライセートあるいは溶解バッ ファーに添加した場合は、反応ミックスには Internal Control DNA を添加せずに RNase フリー水を添加 します。

表 10. サイクリング条件

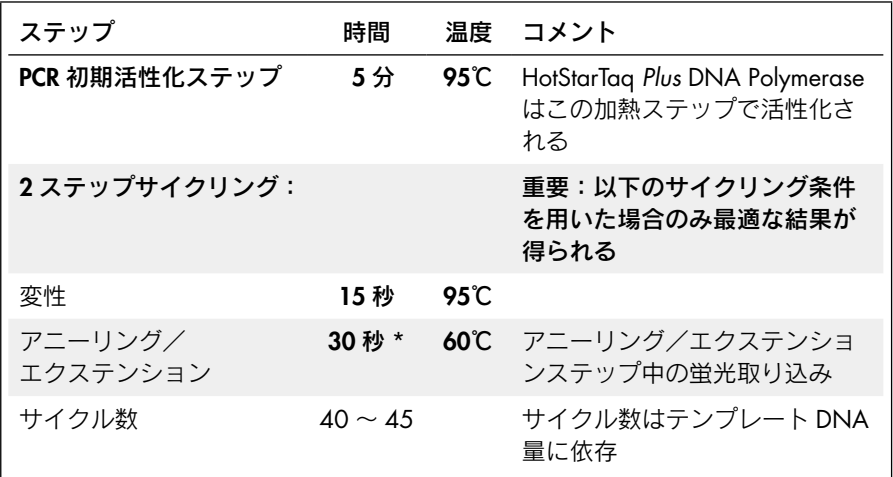

\* この時間で設定できない場合には、設定可能な最短の時間で行なってください。

# 6. リアルタイム用サーマルサイクラーに PCR チューブあるいはプレートをセッ トし、PCR サイクリングプログラムをスタートする。

#### 7. データ解析を行なう。

データ解析を実施する前に、解析の設定を行ないます。病原体と IC アッセイ で解析設定(すなわちベースラインと threshold 値)をそれぞれ設定します。 正確な定量データを得るためには、最適な解析設定が必須条件の一つです。

# プロトコール 3:TaqMan プローブを用いた duplex PCR(ほとんどの Applied Biosystems Cycler)

本プロトコールは QuantiFast Pathogen PCR +IC Kit と TaqMan プローブを Applied Biosystems 7500 Real-Time PCR System を除くほとんどの Applied Biosystems のリア ルタイム用サーマルサイクラーで使用するために至適化されています。詳細は英語 版 Handbook 11 ページの "ROX passive reference dye" および 16 ページの "Selecting Kits and Protocols"をご覧ください。

#### 実験を始める前の重要事項

- 本プロトコールに記載のサイクリング条件で常に実験を始めます。サイクリン グと Internal Control Assay は 60 ~ 150 bp の PCR 産物を増幅する病原体アッ セイとの使用に至適化されています。150 bp より大きい PCR 産物に関しては、 異なるサイクリング条件で結果が改善することがあります。詳細は英語版 Handbook 57 ページの Appendix F をご覧ください。
- 本プロトコールに記載のプライマーおよびプローブ濃度を使用してください。
- Duplex アッセイで病原体と Internal Control のアッセイを同時に行なう前に、 singleplex アッセイで病原体に特異的なプライマー/プローブセットの パフォーマンスをテストすることをお薦めします。
- 英語版 Handbook 17ページの "Guidelines for effective duplex detection of pathogen and Internal Control"をお読みください。
- ネガティブコントロール(PCR グレードの水)と少なくとも 1 種類のポジティ ブコントロールを PCR ランごとにセットしてください。
- リアルタイム用サーマルサイクラーのユーザーマニュアルに従って duplex 解 析用のセットアップを正しく行なってください(例;同一のウェルあるいは チューブから 2 種類の色素を検出するための設定)。用いるレポーター色素ご とに検出プログラムを設定してください。機器によっては初めて使用する レポーター色素ごとにキャリブレーション操作が必要になることがあります。 チャンネルとキャリブレーションに関する詳細は英語版 Handbook 19 ページ "Selecting dyes and instrument setup"を参照してください。
- HotStarTaq *Plus* DNA Polymerase を活性化するため、PCR の最初に 95℃で 5 分 間のインキュベーションを必ず行なってください。
- 正確な定量データを得るためには最適な設定が必須条件の一つです。データ解 析には、各ランにおいて、レポーター色素チャンネルごとに解析の設定(ベー スラインと threshold 値など)を再調整する必要があります。

#### 実験開始前の準備事項

■ ターゲット特異的なプライマーとプローブを含んだ 10x プライマー・プロー ブミックスを病原体アッセイ用に調製すると操作が容易になります(英語版 Handbook 54 ページ、Appendix D)。あるいは、プライマー溶液とプローブ溶 液を別々に調製して、反応ミックスを準備することも可能です。この方法で反 応セットアップを行なう場合には、英語版 Handbook 55 ページ、Appendix E をご覧ください。

#### 操作手順

1. 5x QuantiFast Pathogen Master Mix、プライマーおよびプローブ溶液、RNase フリー水、テンプレート核酸(ウイルスあるいはバクテリアから分離した DNA)、50x High-ROX Dye Solution、オプションでスタンダード、およびリファ レンスを解凍する。各溶液を混和する。

スタンダードを反応あたり 5 ~ 12.5 µl の容量で使用できるように、QuantiTect Nucleic Acid Dilution Buffer を用いて適切な濃度に希釈します。

2. 表 11 (13ページ)に従って反応数に必要な容量の反応ミックスを調製する。 反応ミックスの容量は実験で必要なトータル容量の 10%増しになるように調 製する。

注:精製および増幅のコントロールのために Internal Control DNA(High conc.)をサンプルライセートあるいは溶解バッファーに添加した場合は、 Internal Control DNA を反応ミックスには添加せず代わりに水を添加します。

通常、反応セットアップは室温 (15 ~ 25℃) で行ないます。ただし、サンプ ル、コントロール、Internal Control DNAは氷上で保冷することをお奨めします。

3. 反応ミックスを完全に混和し、PCR チューブあるいは PCR プレートのウェル に適切な量を分注する。

病原体と Internal Control の duplex アッセイを最適に行なうためには、最終反 応容量を 25 µl にすることを推奨します。ご利用のリアルタイム用サーマルサ イクラーが他の反応量を必要とする場合には、その量に応じて反応ミックスと その他の反応液成分の量を調節してください。病原体に特異的なプライマー ・ プローブセットのみを用いた singleplex アッセイの結果と比較することで、 Internal Control を用いた duplex 増幅での病原体検出の性能を必ず評価してくだ さい。

- 4. テンプレート核酸を各PCRチューブあるいはウェルに添加し、完全に混和する。 注:反応ミックスおよびテンプレートは完全に混和してください。
- 5. 表 12 (14ページ)に従ってリアルタイム用サーマルサイクラーのプログラミ ングを行なう。

#### 表 11. 反応セットアップ

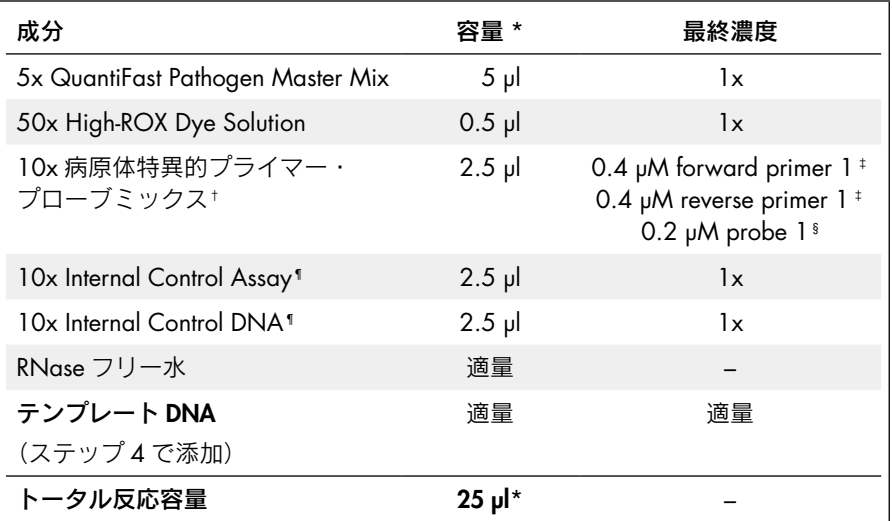

\* 使用するリアルタイム用サーマルサイクラーが 25 µl 以外の最終反応量を必要とする場合には、その量に 応じてマスターミックスとその他の反応液成分の量を調節する。

- † ターゲットに特異的なプライマーとプローブを含んだ 10x プライマー・プローブミックスを病原体アッ セイ用に調製すると操作が容易になる。英語版 Handbook 54 ページ、Appendix D を参照する。
- ‡ 最終プライマー濃度 0.4 µM は殆どの場合で最適である。使用したアッセイデザインと病原体ターゲット 配列によっては、0.5 ~ 1.0 µM にプライマー濃度を調節することで結果が改善されることがある。プラ イマー濃度を調節する前に、使用中のプライマー溶液の濃度を確認する。
- § 0.2 µM の最終プローブ濃度でほとんどの場合満足できる結果が得られる。プローブの品質や使用した 精製方法によるが、最適濃度は 0.1 ~ 0.4 µM の間である。
- ¶ 英語版 Handbook 24 ページの"Reconstitution and use of Internal Control Assay and Internal Control DNA" を参照。

注:精製と増幅のコントロールとして、Internal Control DNA をサンプルライセートあるいは溶解バッ ファーに添加した場合は、反応ミックスには Internal Control DNA を添加せずに RNase フリー水を添加 します。

表 12. サイクリング条件

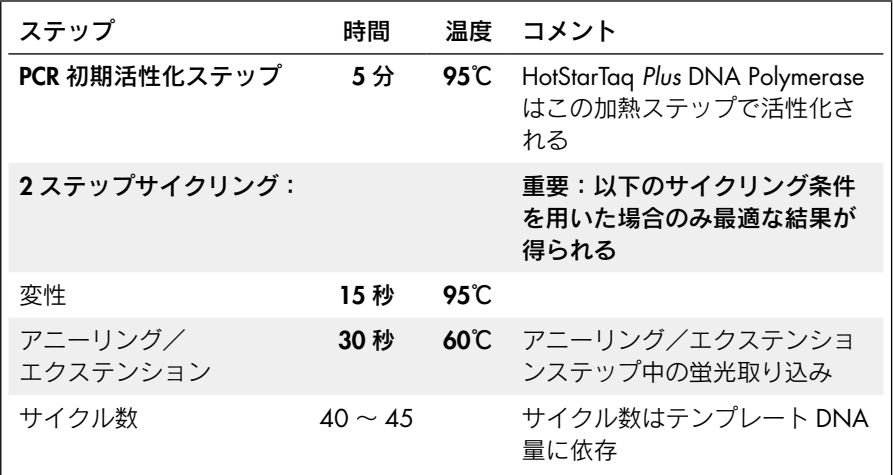

- 6. リアルタイム用サーマルサイクラーに PCR チューブあるいはプレートをセッ トし、PCR サイクリングプログラムをスタートする。
- 7. データ解析を行なう。

データ解析を実施する前に、解析の設定を行ないます。病原体と IC アッセイ で解析設定(すなわちベースラインと threshold 値)をそれぞれ設定します。 正確な定量データを得るためには、最適な解析設定が必須条件の一つです。

トラブルシューティング

#### コメント

ポジティブコントロールを含めターゲットシグナルが検出されない(または検出が 遅い)、あるいは、NTC を含め Internal Control のシグナルが検出されない(または 検出が遅い)\*。

- a) サイクリング条件が 間違っている 常にプロトコールに記載されている至適化済みの サイクリング条件で始める。
- b) HotStarTaq *Plus* DNA Polymerase が活性化 されていない プロトコールに記載されているように、サイクリン グプログラムに HotStarTaq *Plus* DNA Polymerase 活 性化ステップ (95℃、5分)が含まれていることを 確認する。
- c) ピペッティング エラーあるいは 試薬の入れ忘れ プライマー、プローブ、核酸テンプレートなどの試 薬の濃度と保存条件をチェックする。プライマー およびプローブ濃度を評価する際の詳細は英語版 Handbook 43 ページ、Appendix A を参照する。反 応をやり直す。
- d) 蛍光取り込みのステッ プが間違っている、 あるいはない TaqMan プローブを用いた時、アニーリング/エクス テンションを組み合わせたステップ中に蛍光取り込 みが行なわれていることを確認する。
- e) プライマーあるいは プローブ濃度が 適切でない \* 適切なプライマー濃度を用いる。全てのリアルタイ ムサイクラー上で病原体ターゲットアッセイでは各 プライマー濃度は 0.4 µM で使用する。

ほとんどの場合、プローブ濃度は 0.2 µM で満足でき る結果が得られる。使用したプローブの品質によっ ては、0.1 ~ 0.4 µM にプローブ濃度を調節すること で結果が改善されることがある。プライマーおよび プローブ濃度は分光光度計でチェックする(英語版 Handbook 43 ページ、Appendix A を参照)。

Internal Control Assay を正確に取り扱い保管したこと を確認する(英語版 Handbook 4 ページ"Shipping and Storage"および同じく 24 ページの"Reconstitution and use of Internal Control Assay and Internal Control DNA"を参照)。

<sup>\*</sup> 精製プロセスで Internal Control DNA を添加した場合は NTC にて Internal Control のシグナルは検出され ないので注意が必要。病原体ターゲットおよび Internal Control のシグナル解析に関する詳細は英語版 Handbook 22 ページの"Controls"、同じく 50 ページの Appendix C、"Data Analysis"を参照する。

f) コントロールテンプ レートに問題 病原体ポジティブコントロールのテンプレート核酸 の濃度、保存条件、品質をチェックする。必要な場 合には、コントロール核酸のストック溶液の連続希 釈系列を新しく調製する。新しい希釈液を用いてアッ セイを再度行なう。十分なコピー数のターゲット核 酸がポジティブコントロールサンプル中に存在して いることを確認する。

> Internal Control DNA を正確に取り扱い保管したこと を確認する(英語版 Handbook 4 ページ"Shipping and Storage"および同じく 24 ページの"Reconstitution and use of Internal Control Assay and Internal Control DNA"を参照)。

- g) サイクル数が不十分 サイクル数を増やす。
- h) プローブデザインが 適正でない 増幅反応が成功している場合は、プローブに問題の ある可能性がある。プローブデザインのガイドライ ンを参照する(英語版 Handbook 43 ページ、Appendix A 参照)。
- i) 間違った検出チャンネ ル/フィルターを選択 した 正しい検出チャンネルが設定されているかどうか、 あるいはレポーター色素ごとに正しいフィルターを 選択しているかを確認する。選択したレポーター色 素の組み合わせが検出チャンネルあるいはフィル ターセットに適合しているかチェックする。

ポジティブコントロール中でターゲットシグナルは検出され、また NTC で Internal Control シグナルは検出されているが、サンプル中のターゲットシグナルと IC シグ ナルが検出されない(あるいは検出が遅い)\*。

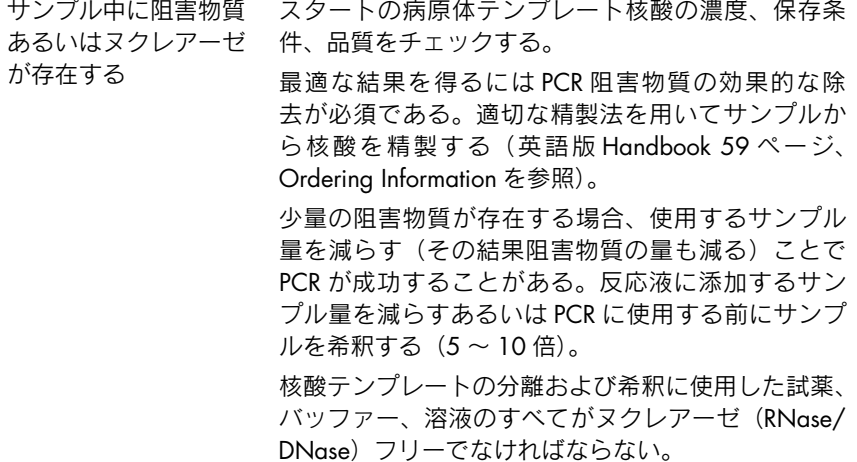

Duplex アッセイと相当する singleplex アッセイとで Cr 値あるいは PCR 効率の違い がある

- a) サイクリング条件が 間違っている 常にプロトコールに記載されている至適化済みの サイクリング条件で始める。HotStarTaq *Plus* DNA Polymerase 活性化ステップ (95℃、5分)と、変性 およびアニーリング/エクステンションの時間設定 がサイクリング条件に組み込まれていることを確認 する。
- b) 解析の設定値(ベース ラインと threshold 値な ど)が最適でない レポーター色素ごとに解析設定値(ベースラインと threshold 値など)をチェックする。レポーター色素 ごとに最適な設定を用いて再度解析する。

<sup>\*</sup> 精製プロセスで Internal Control DNA を添加した場合は NTC にて Internal Control のシグナルは検出され ないので注意が必要。病原体ターゲットおよび Internal Control のシグナル解析に関する詳細は英語版 Handbook 22 ページの"Controls"、同じく 50 ページの Appendix C、"Data Analysis"を参照する。

c) レポーター色素の スペクトル分離が 不明確 マルチプレックスアッセイは蛍光標識した複数のプ ローブを使用しているために、バックグランドが増 加し、リアルタイム用サーマルサイクラーによって は得られる増幅プロットの形に影響することがある。 これにより、multiplex アッセイと相当する singleplex アッセイで CT 値が最高 5%異なることがある;この 違いは最適な threshold 値を設定することにより通常 回避できる。

> ABI PRISM 7700 を使用している場合には、spectral compensation を用いた解析と用いない解析の両方を 行なう。

#### テンプレート量の対数値と Cr 値/ Crossing point 間の相関関係に直線性がない

- a) テンプレートの量が 多すぎる シグナルの増幅が非常に早く C<sub>r</sub> 値が小さい場合は、 適宜解析設定を調節する。
- b) テンプレート量が 少なすぎる 可能ならテンプレ-ト量を増やす。非常にコピー数 の少ないサンプルの検出は標準曲線の直線性のある 範囲に入らないことがある。

#### "No Template"コントロールで病原体ターゲットの CT 値が検出される、あるいは 病原体ターゲットの蛍光強度が高い

- a) 試薬のコンタミ アッセイに使用した試薬(例;マスターミックス、 プライマー、プローブ)を全て廃棄する。新しい試 薬でもう一度マルチプレックスアッセイを繰り返す。
- b) わずかなプローブ分解 により蛍光強度が増加 増幅プロットをチェックし、threshold 値を調節する。

#### 蛍光強度がばらつく

- a) リアルタイム用 メーカーの説明書に従ってリアルタイム用サーマル サーマルサイクラーの サイクラーのコンタミを除去する。 コンタミ
- b) リアルタイム用 サーマルサイクラーの 較正がずれている メーカーの説明書に従ってリアルタイム用サーマル サイクラーの再キャリブレーションを行なう。
- c) ターゲットの発現が 高く多量のテンプレー トで曲線が波状になる 解析設定でバックグラウンドを計算するために使用 したサイクル数を減らす(変更可能なリアルタイム 用サーマルサイクラーの場合)か、テンプレート量 を減らす。
- d) ABI PRISM 7000 のみ: 曲線が滑らかでない、 あるいは標準偏差値が 高い 反応液量を 25 µl 以上にする。必ず optical adhesive cover でプレートをシールする。反応液量を 50 µl に 増加すると、結果が改善されることがある。

Trademarks: QIAGEN®, QuantiFast™, HotStarTaq®, QuantiTect® (QIAGEN Group); Agilent® (Agilent Technologies, Inc.); ABI ™ , Applied Biosystems® (Applera Corporation or its subsidiaries); Bio-Rad® (Bio-Rad Laboratories, Inc.); Stratagene® (Stratagene); Rotor-Gene ™ (Corbett Research Pty Ltd); TaqMan®, Roche® (Roche Group).

本文に記載の会社名および商品名は、各社の商標または登録商標です。

記載の QIAGEN 製品は研究用です。疾病の診断、治療または予防の目的には使用することはできません。

© 2011 QIAGEN, all rights reserved.

www.qiagen.co.jp

株式会社 キアゲン ■ 〒 104-0054 ■ 東京都中央区勝どき 3-13-1 ■ Forefront Tower II

Tel:03-6890-7300 ■ Fax:03-5547-0818 ■ E-mail:techservice-jp@qiagen.com

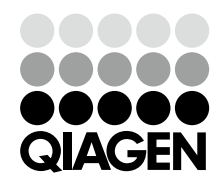

2301830 01/2011 CONDING Sample & Assay Technologies